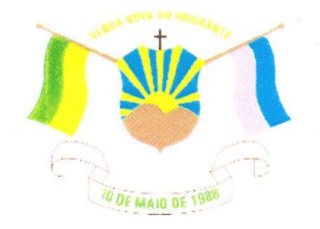

## À CÂMARA MUNICIPAL DE VENDA NOVA DO IMIGRANTE/ES

**OF. GAB. PMVNI/Nº 425/2021** 

Ao Excelentíssimo **MÁRCIO ANTÔNIO LOPES** Presidente da Câmara Municipal

Senhor Presidente.

Cumprimentando-vos cordialmente, sirvo-me do presente, para solicitar a retirada do Projeto de Lei nº 025/2021, que autoriza o Executivo Municipal a firmar contrato de concessão de direito de uso em imóvel do Município, conforme artigo 125, § 2º do Regimento Interno da Câmara Municipal.

Cordialmente,

Venda Nova do Imigrante, 13 de outubro de 2021

JOAO PAULO SCHETTINO Assinado de forma digital por JOAO PAULO SCHETTINO MINETI:08683882705 MINETI:08683882705 Dados: 2021.10.13 12:52:53 -03'00'

> **JOÃO PAULO SCHETTINO MINETI Prefeito Municipal**

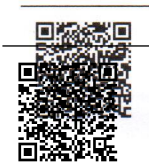

Autenticar documento em http://www3.camaravni.es.gov.br/spl/autenticidade om o identificador 34003900300039003A005000, Documento assinado digitalmente conforme MP nº<br>2.200Utentificador 34003900300039003A005000, Documento assinado digitalmente conforme MP nº<br>com o identificador 33003000370030003A conforme MP nº 2.200-2/2001, que institui a Infra-estrutura de Chaves Públicas Brasileira - ICP -**Rrasil**